# **ACCESS DATA IN SQL SERVER BACKUP FILES WITHOUT RESTORING**

# **SQL virtual database<sup>™</sup>**

#### SOLUTIONS FOR BACKUP & RECOVERY

Turn backup files into a virtual database! SQL virtual database is a powerful, new one-of-a-kind solution that lets you attach SQL Server backup files and query them just like they were real databases! Its revolutionary, patent-pending technology allows DBAs to gain instantaccess to critical data in a backup file without wasting the time or storage necessary to restore the database. Just attach the backup file, and use any native SQL Server or third party tools to query and extract the data you need… in minutes.

## **PRODUCT HIGHLIGHTS**

- Retrieve data from backup files immediately
- Use all native and third-party tools to access the virtual database
- Use virtual database for reporting, data extraction, data analysis, and more
- Supports SQLsafe and SQL Server full, differential and transaction log backups

*SQL virtual database Console The console makes it very easy to manage virtual databases. Users can create, edit or delete virtual databases using the console or command-line interface.*

#### *You can't tell the difference!*

*A virtual database can be used by any native or third-party tool that can query, report, or extract data from a SQL Server database.* 

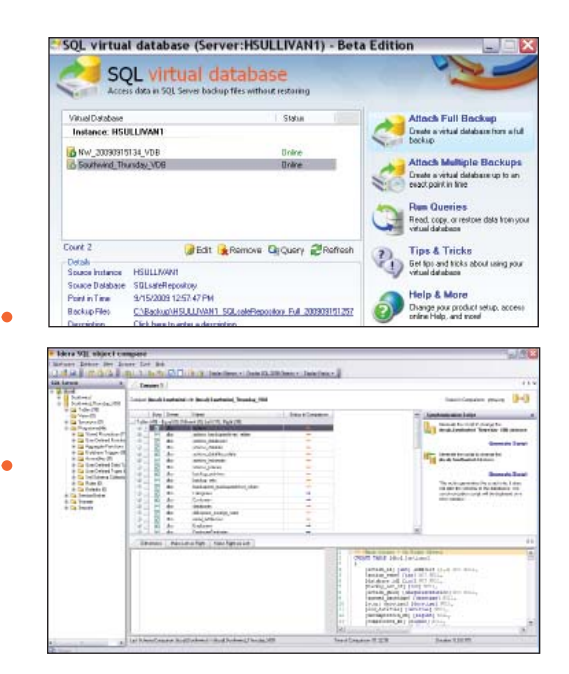

# **WHY SQL virtual database?**

We know that DBA's are often asked to restore a backup in order to recover objects or data, compare two systems, or run a report. Today, the only way to do this is to restore the database, a time and storage consuming activity.

SQL virtual database creates a 'virtual database' that appears to SQL Server and third-party applications like an actual database providing access to the data directly without a restore. This greatly reduces the time for data recovery while also increasing productivity and reducing resource requirements.

# **DOWNLOAD A FREE EVALUATION TODAY AT WWW. IDERA.COM**

# **KEY BENEFITS**

#### **Reduces time and space requirements:**

SQL virtual database lets DBAs get instant-access to data in full, differential and log backup files without requiring the additional time or space to perform a database restore.

#### **Improves DBA productivity:**

DBAs continue to use all the tools they already know to access data in the virtual database. This greatly improves productivity and allows them to focus on other more important activities.

**Enables object level recovery:** Provides unparalleled object level recovery capabilities for both Idera SQL safe backup and native SQL Server backup files. Obtain access to all schema, objects and data using any language or application.

#### **Offers easy installation and use:**

SQL virtual database can be installed and configured very quickly, typically in less than 15 minutes.

### **TECHNICAL FEATURES**

- **Console:** Console allows virtual databases to be quickly and easily be added, edited, or removed.
- **Point-in-time selection:** Provide point-in-time selection and recovery allowing granular control over the state of the information displayed in the virtual database.
- **Native SQL Server and third-party tool access:** Use existing SQL Server tools such as SQL Server Management Studio and 3rd party tools to interact with the new virtual database.
- **No impact to production systems:** Quickly and easily install onto a single non-critical system and attach all virtual databases to a single SQL Server instance.
- **SQL safe backup and SQL Server Backup File Support:** Provide access to all data from within SQL safe 5.0+ backup and native SQL Server 2000 and 2005 backup files.

#### **SYSTEM REQUIREMENTS**

#### **CONSOLE AND SERVICES**

- 32-bit and x64: Windows Server 2003 SP3, Windows Server 2008, Windows XP SP2+, Windows Vista SP1
- NET 2.0 SP2+

#### **SUPPORTED SQL SERVER INSTANCES**

• SQL Server 2000 SP4, SQL Server 2005 SP1+, SQL Server 2008

#### **SUPPORTED BACKUP FILE FORMATS**

- SQL safe backup 5.0+
- SQL Server 2000, 2005
- Full, Differential, Transaction Log

**Idera | BBS Technologies 802 Lovett Blvd Houston, Texas 77006 PHONE 713.523.4433 | TOLL FREE 877.GO.IDERA (464.3372) FAX 713.862.521O | WEB www.idera.com**

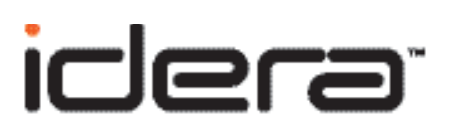

# **DOWNLOAD A FREE EVALUATION TODAY AT WWW. IDERA.COM**